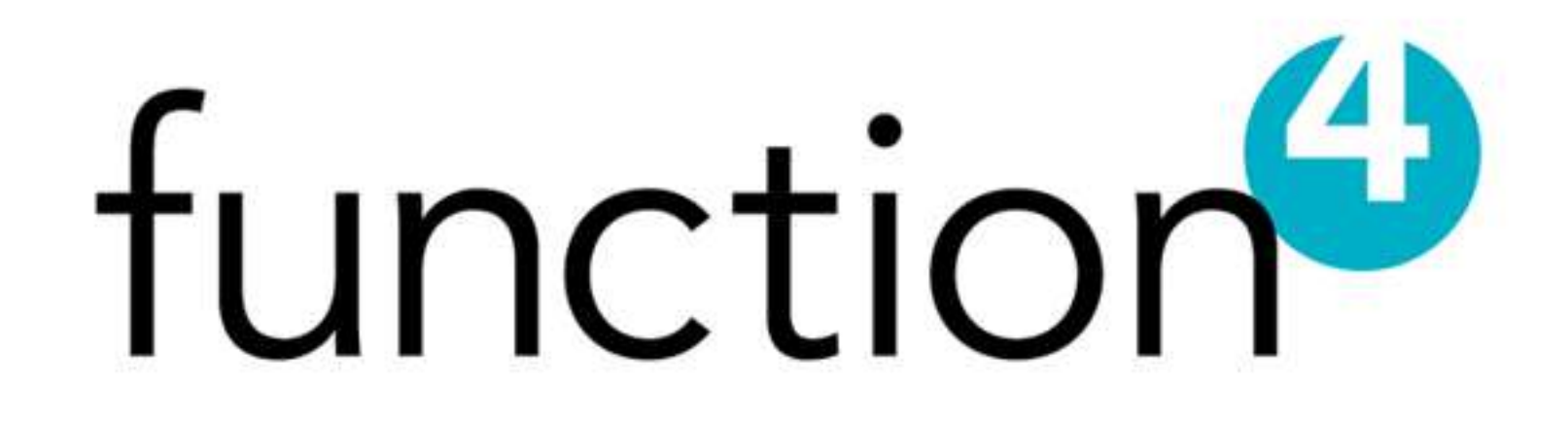

## 1. How to Create a New Account :

> 1.1) On the Login page, click the Sign-Up button.

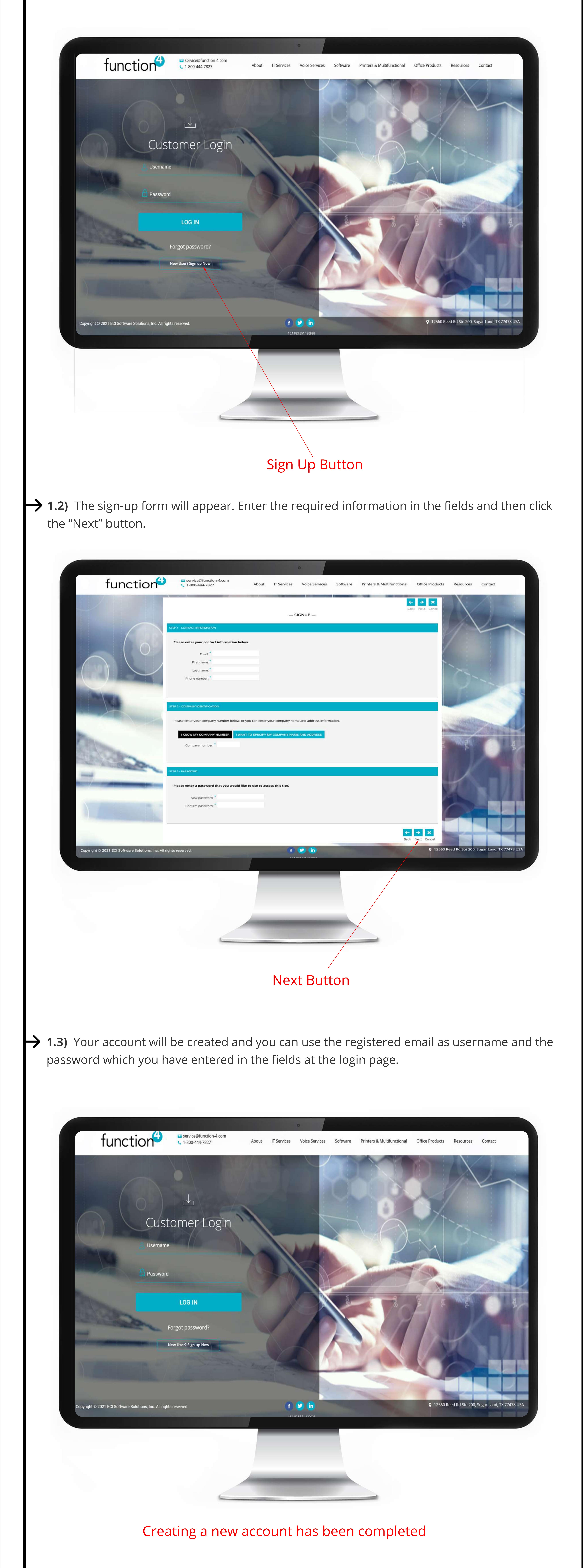